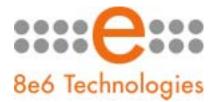

## What's New in the TAR '1.0.10' Version

This Threat Analysis Reporter software release upgrades version 1.0.00 or higher to 1.0.10.

## Enhancements:

- MySQL has been upgraded to version 1.27
- The software has been updated to support the new Daylight Savings Time
- The Open URL button has been added to the View Details window (URL Dashboard > gauge > View Rankings > User Summary > Individual User View > Category/View > Category Details > View Details). By selecting a URL in this window and clicking the button, if there is a page or object available for viewing, a separate browser window opens containing that page/object.
- In the Log Viewer window (Administration > Log Viewer), under Log Headings, "Invalid Authentication" displays if there are any instances of TAR being unable to respond to a login request within the given date range.